## Clipboard Manager Crack Activation [Mac/Win] 2022

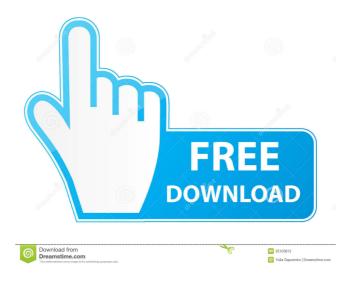

## Clipboard Manager Free Registration Code Free [March-2022]

Save your current clipboard and open multiple formats from any application. More Features: - Copy any format to the clipboard - Open from the clipboard - Clipboard - History - Save any format to the clipboard - Export any format to the clipboard - Export all formats to the clipboard - Autosave and auto-close - Open the recent menu -

Customizable - edit any of the menu options - Google Fonts - import from Google.com and other online sites - Create "clipboard categories" to organize your clipboard contents. - Create "shortcuts" for any action and make any of them appear on the menu. - Create new "shortcuts" for any application. - Insert the clipboard text or clipboard file at any position of the current document - Automatically paste to the current document - Save to the clipboard - Paste from the clipboard - Copy the currently active format to the clipboard - Paste from the clipboard to the currently active format - Save the current selection to the clipboard - Save the current format to the clipboard - Quickly find any format of your clipboard in the menu - Quickly change the format of the current selection - Quickly convert any format - Quickly open from the clipboard - Quickly close from the clipboard - Quickly copy any format - Quickly open the clipboard history - Quickly paste from the clipboard history -Quickly save any format to the clipboard - Quickly save any format to the clipboard history - Quickly copy any format - Quickly open the clipboard history - Quickly paste from the clipboard history - Quickly save any format to the clipboard history - Quickly copy any format - Quickly save any format to the clipboard history - Quickly open the clipboard history - Quickly copy any format - Quickly save any format to the clipboard history - Quickly open the clipboard history - Quickly paste from the clipboard history - Quickly close from the clipboard - Quickly save any format to the clipboard history -Quickly copy any format - Quickly save any format to the clipboard history - Quickly paste from the clipboard history - Quickly save any format to the clipboard history -Quickly copy any format - Quickly save any format to the clipboard history - Quickly copy any format - Quickly save any format to the clipboard history - Quickly paste from the clipboard history

# **Clipboard Manager Crack+ Free**

Keyboard macros are short but powerful command sequences that you can use in order to improve your daily work. The freeware utility comes with a set of 42 macros that are designed to perform common and useful tasks when it comes to text editing. More Info: Keyboard macros are short but powerful command sequences that you can use in order to improve your daily work. The freeware utility comes with a set of 42 macros that are designed to perform common and useful tasks when it comes to text editing. What's in the box: - The software is lightweight and works on 32-bit and 64-bit

Windows versions. - The main window is split into several tabs that can be expanded and contracted as desired. - The program is supported by a set of 42 macros that offer you a chance to work with a variety of frequently-used functions. The Bottom Line: Keyboard macros are short but powerful command sequences that you can use in order to improve your daily work. [easy-tweet tweet="Use Slideshow function to make your MP3 player slide on a video with a simple click!" username="easy-tweet" url=""] In case you do not own a video camera and you are searching for a quick way to make your MP3 player slide on a video with a simple click, then you have found the right tool at your disposal. Thus, you will be able to take any video that you have and convert it to a slideshow image sequence in a matter of a minute or two. And if that is not enough, the software also comes with a detailed video converter that will help you create a digital video from any video format that you may have in order to save it to MP4 and other popular formats. Last but not least, the program can be used on both 32-bit and 64-bit Windows platforms and it is available for both home users and commercial users for a 30-day trial period. Main features The slideshow creator is a simple and clean tool that will put you through the hassle-free process of creating a slide show from any video. When you open the application, you will be able to instantly add video content to the slideshow image sequence by simply clicking and dragging one or more video files from your computer to the slideshow editing window. Once that is done, you will be able to set the default image duration by dragging the slider along the time axis, choose the transition speed, as well 77a5ca646e

## Clipboard Manager License Key For PC

Quickly copy, move and delete text from the system clipboard. Edit any text entry in the clipboard Copy and paste multiple items Right-click to move, cut or copy text from the clipboard. Create your own short key in the settings for easy access to the most frequently used text commands. Delete text without warning. Copy clipboard into a new text document. Delete selected clipboard content. Hide or show the system tray icon. Easy to use. Supports multiple users. Minimum requirements OS: Windows XP, Vista or 7 CPU: Any Pentium 3.0 GHz or higher, AMD Athlon XP RAM: 512 MB (800 MB recommended) Hard Disk Space: Approximately 1 GB of free disk space How to install Download the software from the link below. Installation Package (zip archive). 2.52 MB CLI Mouse exe CLI Mouse is a standalone utility designed to help you manage your pointer settings. It displays various information about your current pointer preferences and allows you to change them in order to reduce the time it takes to move your mouse from one screen to another. Main features The utility displays each installed mouse driver with its version number, as well as its manufacturer, hardware, and operating system information. In addition, it offers you an option to automatically install a new driver if a new mouse is connected to your system or an older driver if a new model is present. With CLI Mouse, you can use either an onscreen mouse pointer or the Windows 7 Aero Peek feature. The tool also helps you set the pointer angle and click speed for your current mouse driver. Where it falls short On the downside, the program doesn't provide options to change the pointer color, size, and shape, and doesn't come bundled with any instructions regarding setting the new pointer settings. Bottom line If you want to keep an eye on the settings of your mouse pointer, CLI Mouse is an efficient utility that comes bundled with a simple and intuitive interface. 2.52 MB CLI\_Web.exe CLI\_Web is a simple, free web browser with few lines of code, capable of opening web pages on your default browser and working as an embedded web server. Main features The software has been designed with simplicity and convenience in mind. Its command line structure provides numerous features and options. Its configuration panel comes with a built-

#### What's New in the?

Clipboard Manager is a clipboard tool that keeps track of the items you copy. It can store items as plain text, URLs, images or file paths. The program can store an unlimited number of items and supports a search function for large databases. It supports HTML formatting options. Users can select a category (text, URLs, images, or file paths) to group items by. Best Clipboard Manager Alternatives: Beyond Clipboard Manager, other good options include Classic Shell Clipboard Manager, ClipBuddy and Free ClipboardThe biggest journo collection in Abu Dhabi The most important collection of the media houses is the official representation of the newspaper in Abu Dhabi. The news paper "Ahwaz", has published weekly pages of professional, and, therefore, more accurate journalism. The collection is made up of the works of many writers and editors, whose activity has been supported by the previous generations. Ahwaz is part of the collection of the media library in the city and has been standing for about 40 years. Its archive is about 15000 records of newspapers, leaflets, periodicals and magazines, the size of which varies between 4 and 5 m<sup>2</sup>. The collection of the newspaper is stored in the administrative offices of the Department of Culture and Tourism, with the cooperation of the Department of Information and Registration. Readers can check out the entire collection for 15 dinars, 15 Baht, payable to the administrative offices of the Department of Culture and Tourism. Chondromyxoid fibroma of the rib. A case report with emphasis on its differential diagnosis. Chondromyxoid fibroma is a rare tumour of uncertain histogenesis, first described by Jaffe and Lichtenstein in 1956. It is usually a benign, intra-medullary tumour, occurring in the long bones of young adults with a male-tofemale ratio of about 4:1. This tumour also occurs in other bones, however, frequently with a predisposition for the appendicular skeleton. A 19-year-old male patient was admitted to our department with a three month history of chest pain. CT scan revealed a tumour of the right second rib. Open biopsy was performed. Histology showed the typical appearance of a chondromyxoid fibroma. The results of the histological and immunohistochemical examination are reported. Q: How to open a file in Dataflow SDK I am trying to use the new SDK for Dataflow on top of Cloud Storage. I am facing some issues trying to get an HttpResponse for a document in the GCS bucket. I am using a local service account which has the policy { "Version": "2012-10-17", "Statement": [ { "Effect": "Allow",

### **System Requirements:**

Download and Install Heroes of the Storm Beta Recommended: Video Card: Core i5 RAM: 8 GB Graphics Card: NVIDIA Geforce GTX 650 Ti/AMD R9 270/Radeon R7 260X Processor: Intel i5-2500K Windows: Windows 7/8/8.1/10 Mac OS X: 10.7 Lion or newer Notes: 1. If you are not downloading Heroes of the Storm to your

#### Related links:

http://www.istitutoarici.it/wp-content/uploads/2022/06/Portable Toddler Slides.pdf

http://dealskingdom.com/wp-content/uploads/2022/06/nazajul.pdf

http://www.pilsbry.org/checklists/checklist.php?clid=2567

https://wwthotsale.com/wp-content/uploads/2022/06/chricol.pdf

https://bagboneleather.com/wp-

content/uploads/2022/06/Cleanersoft Free Registry Fix.pdf

https://csvcoll.org/portal/checklists/checklist.php?clid=11746

http://pixelemon.com/word-count-mini-macwin/

https://www.pteridoportal.org/portal/checklists/checklist.php?clid=7678

https://www.alsstartpagina.nl/wp-content/uploads/2022/06/hartlata.pdf

https://perfectlypolisheddayspa.com/fssplit-crack-download-mac-win/